## **Inhaltsverzeichnis**

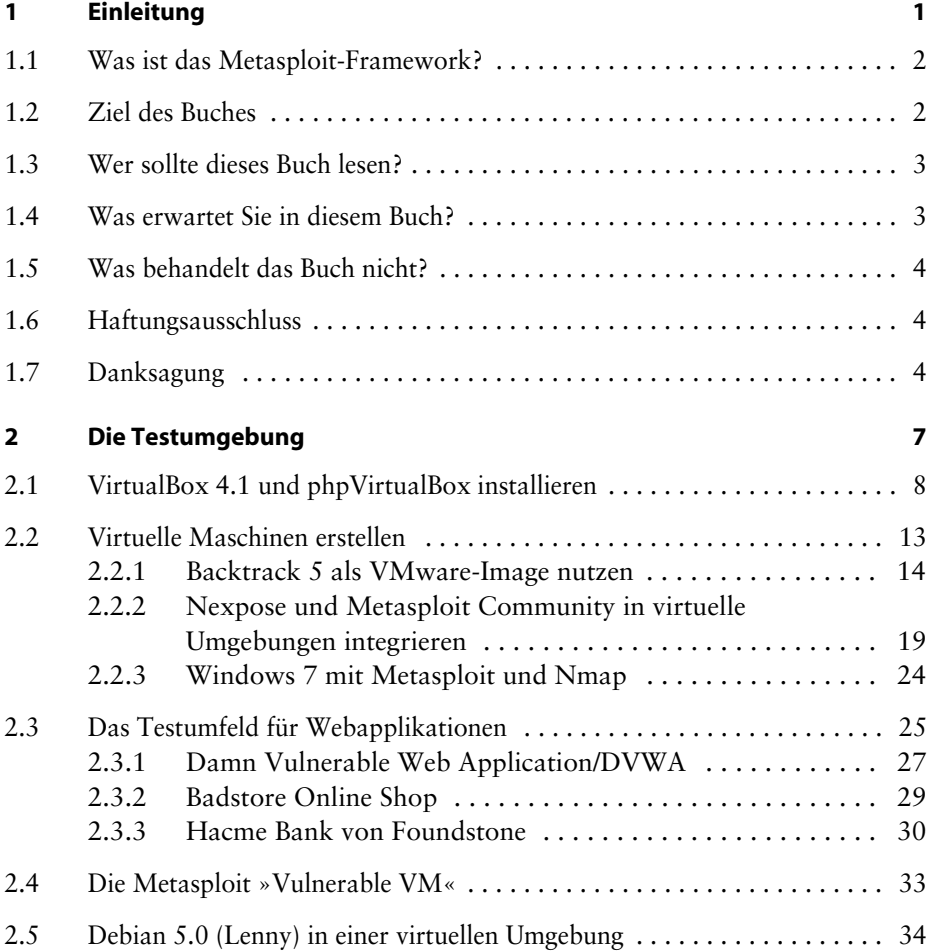

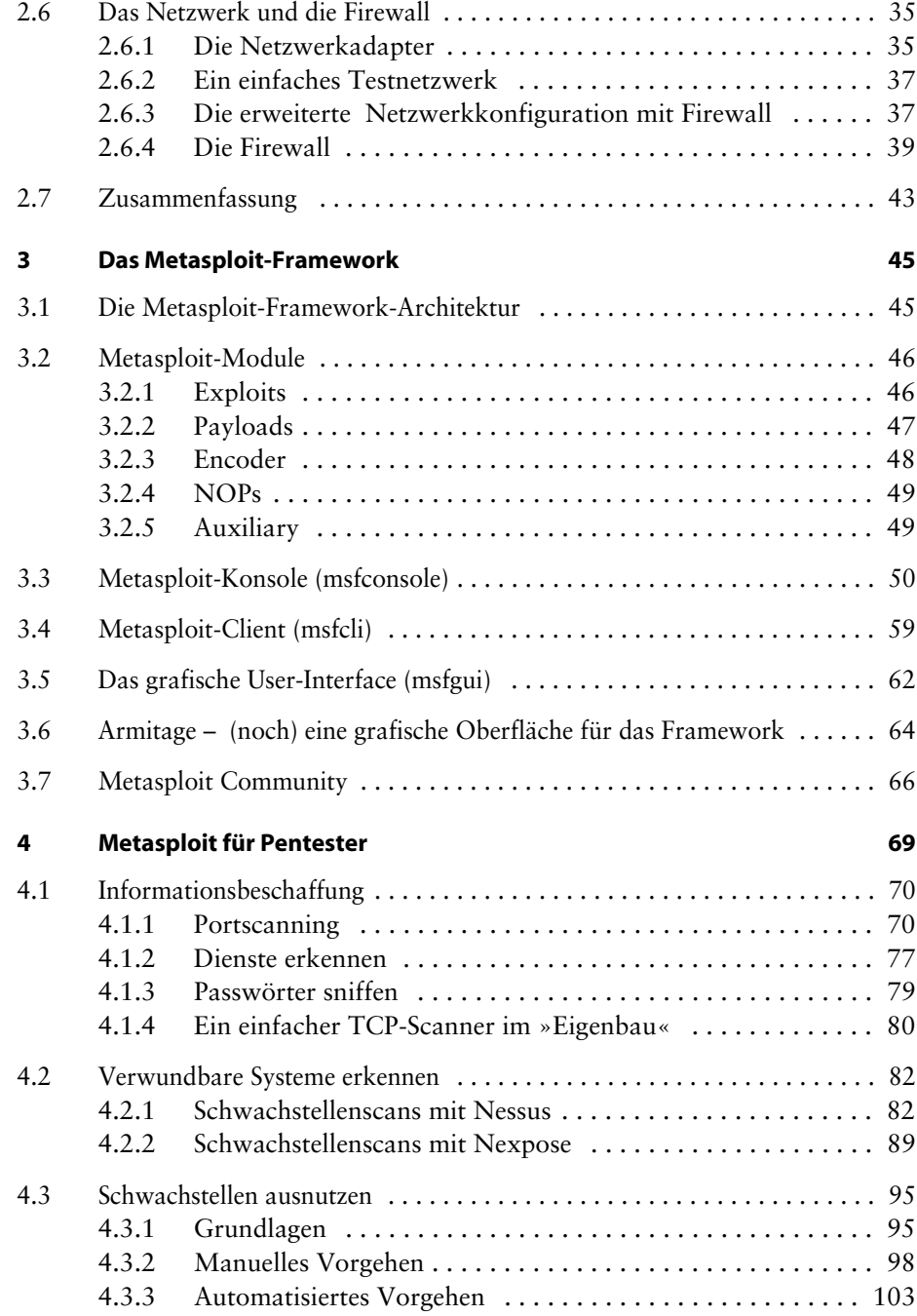

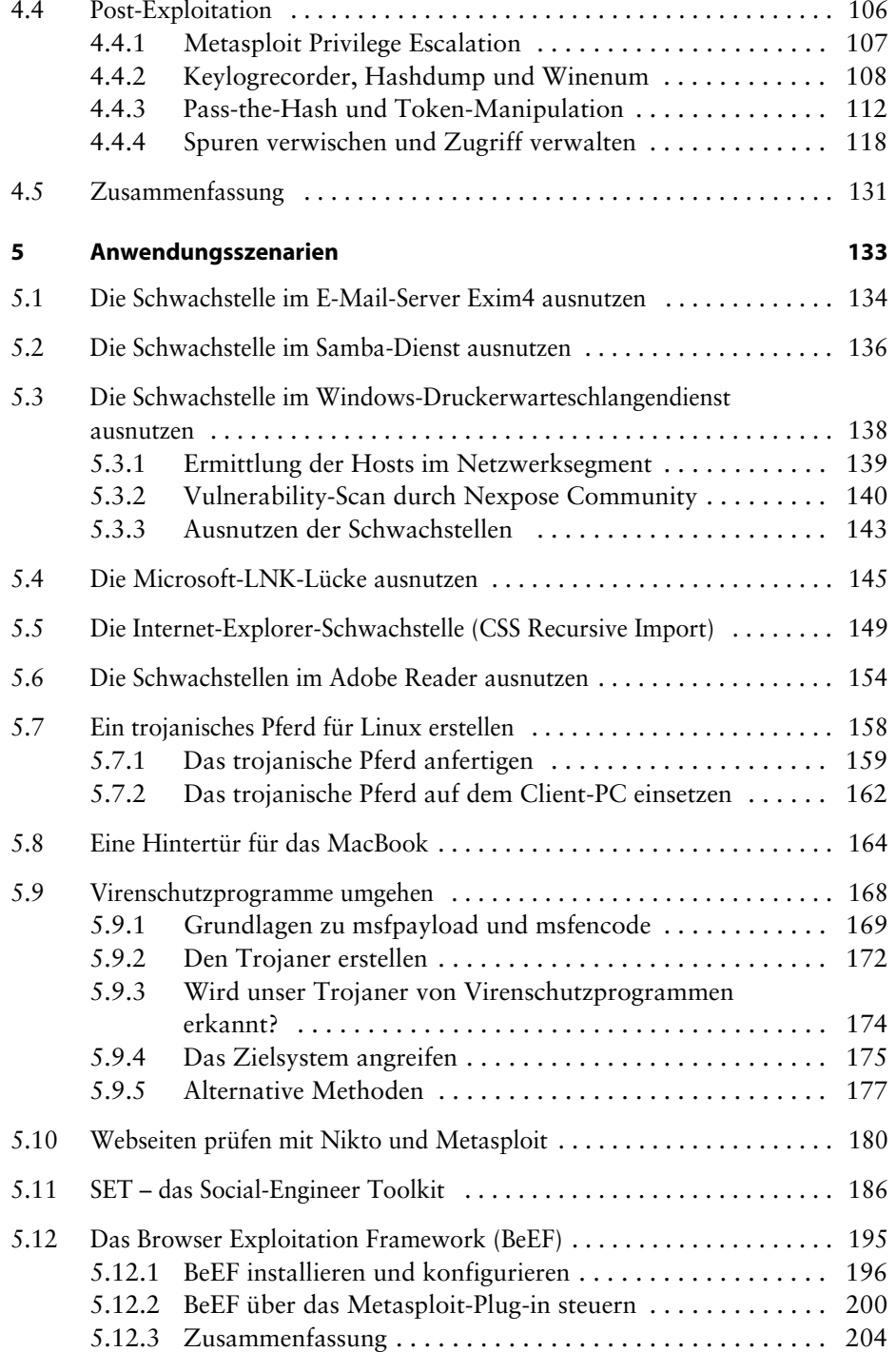

![](_page_3_Picture_111.jpeg)

## **Anhang**

![](_page_3_Picture_112.jpeg)

![](_page_4_Picture_58.jpeg)